## МИНИСТЕРСТВО ЗДРАВООХРАНЕНИЯ РЕСПУБЛИКИ БЕЛАРУСЬ

Учреждение образования Белорусский государственный медицинский университет

## **УТВЕРЖДАЮ**

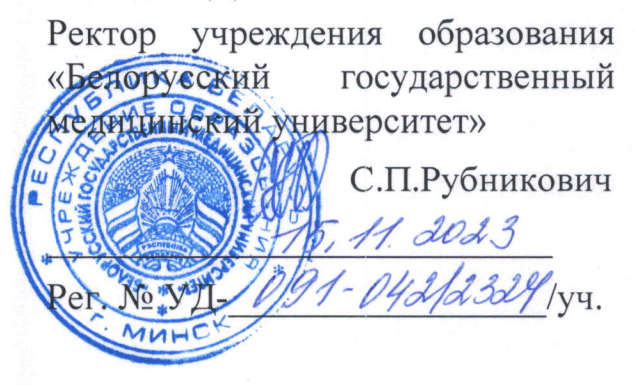

Контрольный экземпляр

## ИНФОРМАТИКА В МЕДИЦИНЕ

Учебная программа учреждения образования по учебной дисциплине для специальности

7-07-0911-02 «Медико-профилактическое дело»

Учебная программа разработана на основе примерной учебной программы для специальности 7-07-0911-02 «Информатика в медицине», утвержденной 18.09.2023, регистрационный № УПД-091-042/пр./; учебного плана учреждения образования по специальности 7-07-0911-02 «Медико-профилактическое дело», утвержденного 27.06.2023, регистрационный № 7-07-0911-02/2324.

## СОСТАВИТЕЛИ:

М,В.ГоЛьцев, заведующий кафедрой медицинской и биологической физики учреждения образования «Белорусский государственный медицинский университет», кандидат физико-математических наук, доцент

В.Г.Лещенко, доцент кафедры медицинской и биологической физики<br>учреждения образования «Белорусский госуларственный медицинский государственный медицинский университет», кандидат физико-математических наук;

М.А.Шеламова, старший преподаватель кафедры медицинской<br>биологической физики учрежления образования «Белорус биологической физики учреждения образования «Белорусский государственный медицинский университет)

## РЕКОМЕНДОВАНА К УТВЕРЖДЕНИЮ:

Кафедрой медицинской и биологической физики учреждения образования «Белорусский государственный медицинский университет» (протокол № 1 от 31.08.2023);

Научно-методическим советом учреждения государственный медицинский университет» (протокол № 41 от 45, 41.2023) образования «Белорусский

## ПОЯСНИТЕЛЬНАЯ ЗАПИСКА

«Информатика  $\mathbf{B}$ медицине»  $\frac{1}{2}$ учебная дисциплина модуля «Информационные технологии здравоохранении»,  $\, {\bf B}$ содержащая систематизированные научные знания об информационных процессах и методиках создания, хранения, воспроизведения, обработки и передачи медицинской информации средствами вычислительной техники, а также функционирования принципы  $\overline{M}$ методы управления персональным компьютером.

Цель учебной дисциплины «Информатика в медицине» - формирование универсальной компетенции для использования современных информационных технологий как инструмента при решении профессиональных задач в области медицины.

Задачи учебной дисциплины «Информатика в медицине» состоят в формировании у студентов научных знаний о:

назначении **ВОЗМОЖНОСТЯХ**  $\mathbf{M}$ основных программных продуктов информационных технологий специалиста системы здравоохранения;

основных понятиях статистического анализа экспериментальных данных и интерпретации полученных результатов;

правилах и механизмах сбора, хранения и обработки данных о здоровье населения, динамике заболеваемости;

умений и навыков, необходимых для:

подготовки отчетной медицинской документации;

защиты медицинской информации;

учета данных, отражающих деятельность органов  $\mathbf{M}$ учреждений, осуществляющих государственный санитарный надзор.

Знания, умения, навыки, полученные при изучении учебной дисциплины «Информатика в медицине», необходимы для успешного изучения следующих учебных дисциплин: «Биомедицинская статистика», модуля «Общественное здоровье и здравоохранение».

Студент, освоивший содержание учебного материала модуля «Информационные технологии  $\, {\bf B}$ здравоохранении», должен обладать следующей универсальной компетенцией: быть способным к саморазвитию и совершенствованию профессиональной  $\, {\bf B}$ деятельности, развивать инновационную восприимчивость  $\boldsymbol{\mathrm{M}}$ способность  $\mathbf{K}$ инновационной деятельности.

В результате изучения учебной дисциплины «Информатика в медицине» студент должен

### знать:

роль современных информационных технологий в медицине, научных исследованиях и здравоохранении;

области и перспективы применения информационных технологий в системе здравоохранения;

форматирования и редактирования принципы создания, текстовых документов;

правила создания электронных таблиц, структурирования листов книги Excel, связывания и защиты листов, книг;

основы статистических методов обработки медицинских данных;

основы проектирования и создания систем управления базами данных;

основные функциональные возможности медицинских информационных систем:

### уметь:

работать в среде современной операционной системы семейства Windows:

работать в среде приложений интегрированного пакета MS Office, осуществлять обмен информацией между приложениями этого пакета;

создавать диаграммы, сводные таблицы ДЛЯ анализа медикобиологических данных в приложении MS Excel;

определять статистические характеристики выборки, наличие взаимосвязей. используя встроенные статистические функции Excel  $\boldsymbol{M}$ специализированные инструменты анализа данных;

создавать демонстрировать  $\,$  M мультимедийные презентации ДЛЯ представления научных работ в приложении PowerPoint;

использовать запросы для выборки данных в базах данных MS Access;

работать в программе автоматизированного рабочего места специалиста;

использовать учебные и научные информационные ресурсы локальных сетей и Internet:

## владеть:

приемами оформления больших документов со сложной структурой, с созданием заголовков разных уровней и электронного оглавления в среде текстового редактора MS Word;

навыками автоматизации сложных расчетов, представления данных в виде таблиц, диаграмм и графиков средствами электронных таблиц MS Excel;

способами решения научно-исследовательских задач: анализ данных, выполнение статистических расчётов по данным выборки и оценка полученных результатов статистической обработки и анализа медико-биологических данных;

приемами использования мультимедийных презентаций MS PowerPoint для пропаганды санитарно-гигиенических знаний и здорового образа жизни;

методами организации больших объемов информации в базах данных MS Access и использования запросов для выборки данных;

приемами работы в локальных и глобальных сетях, использования информационных ресурсов Internet;

методами обеспечения защиты информации;

обработки медико-биологических данных с помощью методикой специализированных программ, предназначенных для специалистов системы здравоохранения.

В рамках образовательного процесса по данной учебной дисциплине студент должен приобрести не только теоретические знания, практические умения и навыки по специальности, но и развить свой ценностно-личностный,

духовный потенциал, сформировать качества патриота и гражданина, готового к активному участию в экономической, производственной, социальнокультурной и общественной жизни страны.

Всего на изучение учебной дисциплины отводится 108 академических часов. Распределение аудиторных часов по видам занятий: 51 час лабораторных занятий, 57 часов самостоятельной работы студента.

Промежуточная аттестация проводится в соответствии с учебным планом по специальности в форме зачета (2 семестр).

Форма получения образования - очная дневная.

## РАСПРЕДЕЛЕНИЕ БЮДЖЕТА УЧЕБНОГО ВРЕМЕНИ ПО СЕМЕСТРАМ

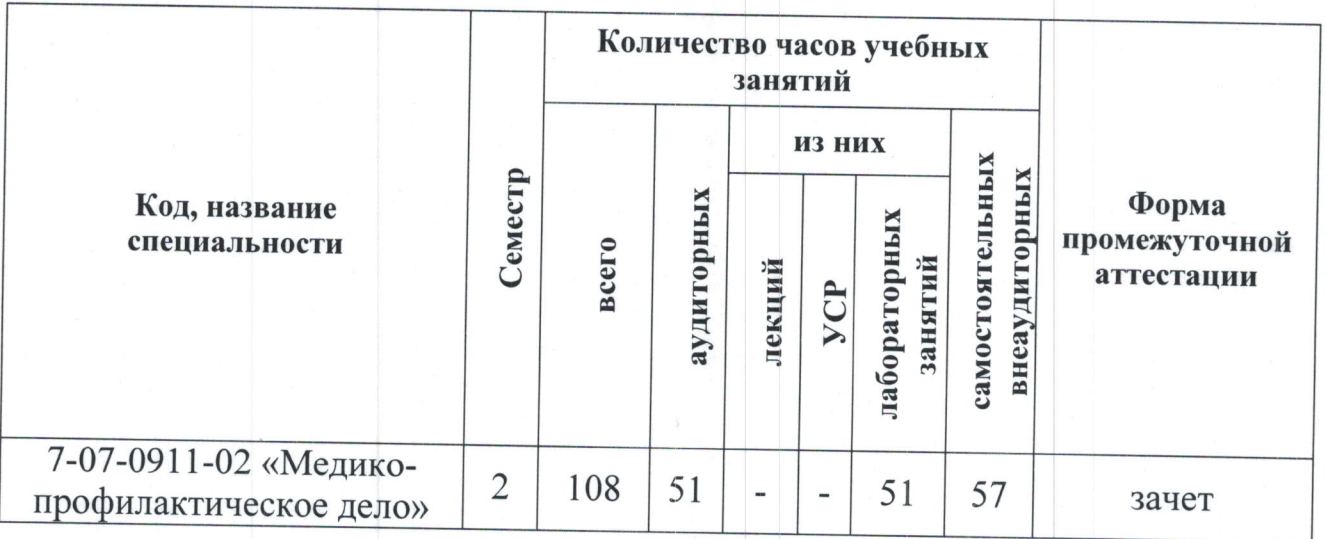

## **ТЕМАТИЧЕСКИЙ ПЛАН**

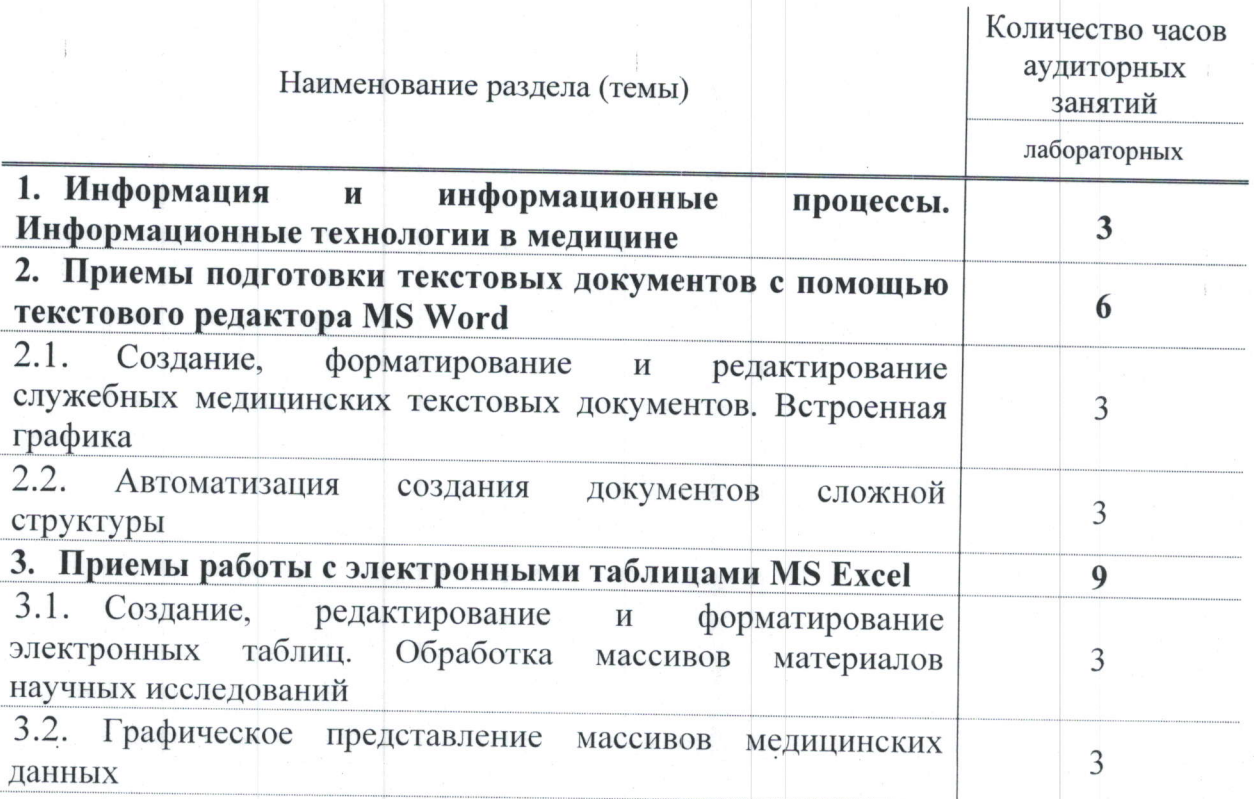

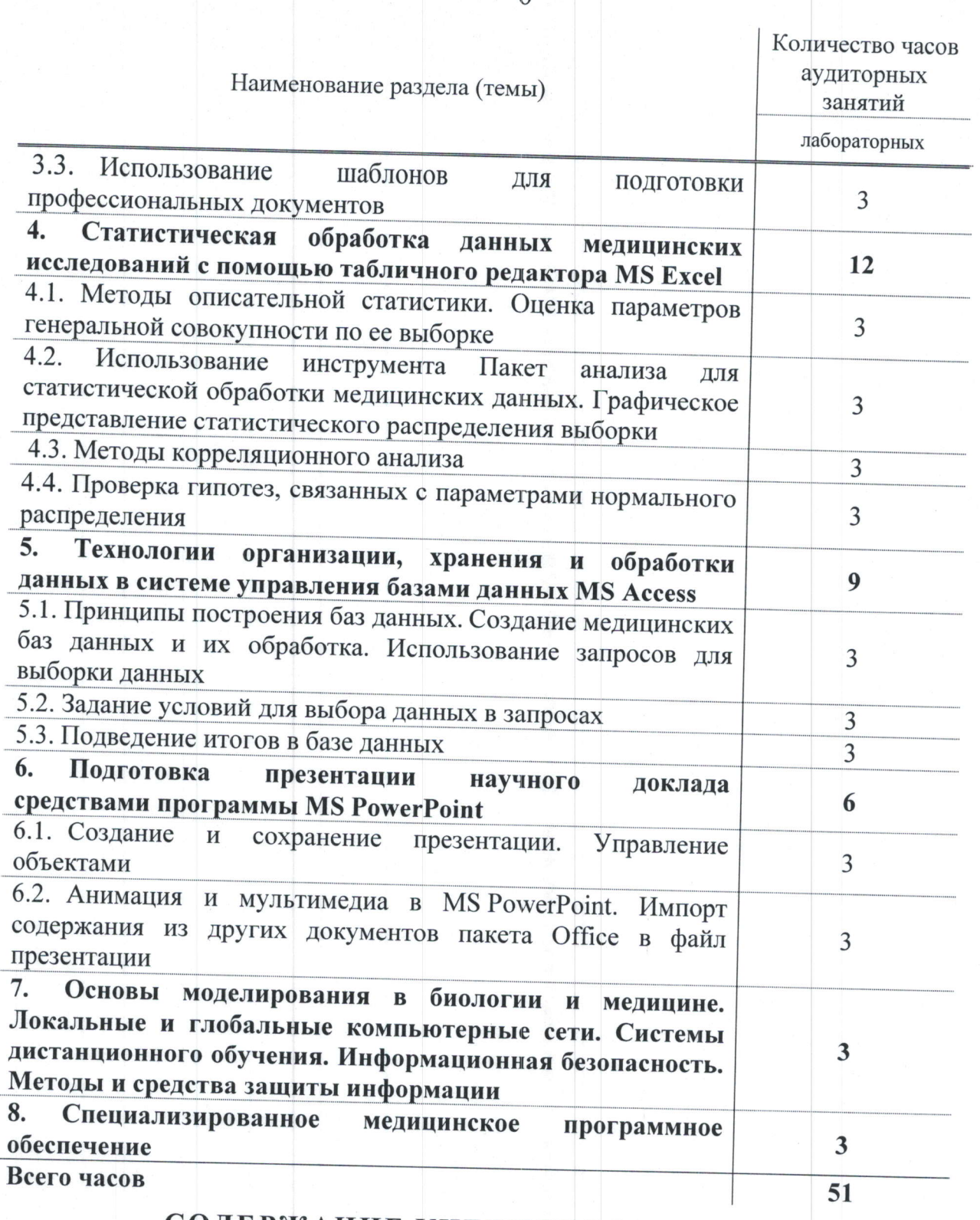

# СОДЕРЖАНИЕ УЧЕБНОГО МАТЕРИАЛА

#### Информация и информационные процессы. Информационные 1. технологии в медицине

Цель и задачи учебной дисциплины «Информатика в медицине». Правила личной безопасности в компьютерном классе и правила безопасной эксплуатации компьютерной техники.

Определение понятия «информация». Роль информации в жизни человека общества. Содержание информации и формы ее представления. И Информационные процессы. Кодирование информации (числовой, текстовой,

графической, аудио- и видео-). Единицы измерения информации. Свойства медицинской информации.

Информационные технологии и их применение в медицине  $\overline{M}$ здравоохранении. Перспективы развития информационных технологий в медицине и здравоохранении.

Программное обеспечение компьютеров. Классификация программ. Прикладное программное обеспечение. Экспертные системы.

Компьютеризация медицинской аппаратуры (системы компьютерного анализа данных томографии, ультразвуковой диагностики, радиографии и электрокардиографии). Использование компьютера  $\mathbf{B}$ сочетании  $\mathbf{C}$ измерительной и управляющей техникой в медицине. Состав медицинской приборно-компьютерной системы.

Отработка практических навыков по работе в среде современной операционной системы семейства Windows.

 $2.$ Приемы подготовки текстовых документов  $\mathbf c$ помощью текстового редактора MS Word

#### Создание, форматирование  $2.1.$ редактирование служебных  $\mathbf{H}$ медицинских текстовых документов. Встроенная графика

Порядок подготовки реферата, научной статьи, служебных медицинских документов. Режимы работы с текстовым процессором MS Word. Специальные средства ввода, редактирования и рецензирования текста. Форматирование документа.

Вставка и редактирование графических объектов (рисунков, диаграмм, SmartArt, WordArt). Манипуляции с графическими объектами.

Работа с таблицами и формулами.

Отработка практических навыков по работе в среде приложений интегрированного пакета MS Office, осуществление обмена информацией между приложениями этого пакета.

# 2.2. Автоматизация создания документов сложной структуры

Приемы и средства автоматизации подготовки документов (стили, шаблоны, темы). Понятие стиля и шаблона. Создание и использование стилей.

Создание многоуровневой структуры заголовков. Создание оглавления большого документа. Вставка, сносок, списков литературы, предметного указателя, списка иллюстраций.

Создание и сохранение собственных шаблонов документов.

Отработка практических навыков по подготовке текстовых документов с помощью текстового редактора MS Word.

#### Приемы работы с электронными таблицами MS Excel  $3.$

Создание, редактирование и форматирование электронных  $3.1.$ таблиц. Обработка массивов материалов научных исследований

Формулы в электронных таблицах и их редактирование. Абсолютные и относительные ссылки на ячейки. Обработка массивов данных с помощью встроенных функций.

Условное форматирование. Форматирование КНИГ  $\overline{M}$ листов. Использование стилей.

### Графическое представление массивов медицинских данных  $3.2.$

Виды диаграмм. Построение, форматирование и редактирование диаграмм. Использование эффектов дизайна для оформления диаграмм.

Отработка практических навыков по выполнению расчетов с помощью формул и функций, созданию диаграмм в приложении MS Excel.

3.3. Использование шаблонов для подготовки профессиональных документов

Определение понятия шаблон. Использование возможностей автозаполнения. Создание и редактирование шаблона документа. Создание нового документа на основе шаблона. Консолидация данных. Защита данных ячейки, листа, книги.

Статистическая обработка данных медицинских исследований  $\overline{4}$ . с помощью табличного редактора MS Excel

 $4.1.$ Метолы описательной статистики. Оценка параметров генеральной совокупности по ее выборке

Создание вариационного ряда данных научных исследований. Изучение методов описательной статистики. Расчет основных числовых характеристик распределения. Точечная и интервальная оценки генеральной совокупности по выборке. Расчет доверительных интервалов. Доверительная вероятность. Уровень значимости. Проверка принадлежности распределения выборки к теоретическому нормальному.

4.2. Использование инструмента Пакет анализа для статистической обработки медицинских данных. Графическое представление статистического распределения выборки

Применение средств автоматического анализа данных научных исследований (Пакет анализа для статистической обработки медицинских данных).

Построение полигона частот  $\overline{M}$ гистограмм распределения. иллюстрирующих распределение исследуемого показателя. Форматирование диаграмм.

Отработка практических навыков по статистической обработке медикобиологических данных: определение статистических характеристик выборки и генеральной совокупности, определение наличия взаимосвязей,  $\mathbf{C}$ использованием встроенных статистических функций **MS** Excel  $\overline{M}$ специализированных инструментов анализа данных.

## 4.3. Методы корреляционного анализа

Установление связи между признаками методами корреляционного анализа качественно и количественно. Расчет коэффициента корреляции. Построение и редактирование диаграмм рассеяния.

Построение линии тренда для определения общей направленности изменений показателей. Отображение на диаграмме уравнения линии тренда и величины достоверности аппроксимации.

4.4. Проверка гипотез, связанных с параметрами нормального распределения

Понятие о статистических гипотезах. Примеры статистических гипотез.

Статистические критерии проверки гипотез. Ошибка первого и второго рода. Правила работы с критериями. Проверка гипотез для выборок с нормальным законом распределения.

Технологии организации, хранения и обработки данных в 5. системе управления базами данных MS Access

5.1. Принципы построения баз данных. Создание медицинских баз данных и их обработка. Использование запросов для выборки данных

Основные возможности и принципы работы в базах данных MS Access. Структура базы данных. Записи и поля. Операции создания и открытия базы данных. Создание и сохранение проекта таблицы базы данных. Различные типы данных таблицы базы данных.

Ввод информации в таблицу, добавление записей в таблицу, просмотр содержимого таблицы, сортировка записей таблицы. Экспорт/импорт данных в среде MS Access. Понятие запроса. Использование запросов для выборки данных.

#### Задание условий для выбора данных в запросах  $5.2.$

Многотабличные запросы. Построение запросов мастером. Проектирование и редактирование запроса с помощью Конструктора запросов. Ввод и редактирование данных с использованием формы. Ограничение доступа к данным через форму.

Отработка практических навыков по редактированию и просмотру содержимого таблицы в среде MS Access. Использование запросов для выборки данных. Использование сводных таблиц для анализа данных.

#### Подведение итогов в базе данных 5.3.

Выборка данных, удовлетворяющих критерию. Запуск запроса на выполнение. Подведение итогов для анализа медицинской базы данных. Основы конструирования отчетов.

Подготовка  $6.$ презентации научного доклада средствами программы MS PowerPoint

# 6.1. Создание и сохранение презентации. Управление объектами

Создание и сохранение презентации. Ввод содержимого слайдов. Работа со списками. Графические объекты в презентации. Вставка рисунков, графиков, объектов SmartArt, WordArt, диаграмм и таблиц.

Отработка практических навыков  $\Pi$ O созданию демонстрации  $\,$  M мультимедийных презентаций для представления научных работ в приложении MS PowerPoint.

Анимация и мультимедиа в MS PowerPoint. Импорт содержания  $6.2.$ из других документов пакета MS Office в файл презентации

Динамические эффекты: анимация, эффекты смены слайда, управляющие кнопки, гиперссылки. Настройка анимационных эффектов, работа с основными типами объектов. Вставка в презентацию медиа контента (звуковых и видеофайлов). Настройка смены слайдов. Настройка времени показа слайдов. Настройка режима слайд-шоу. показа Подготовка мультимедийной презентации по результатам учебно-научной деятельности. Способы защиты презентации.

Основы моделирования в биологии и медицине. Локальные и 7. глобальные компьютерные сети. Системы дистанционного обучения. Информационная безопасность. Методы и средства защиты информации

Определение понятия «модель». Общая классификация моделей. Основные **ПОНЯТИЯ** математического моделирования  $\overline{B}$ медицине. Математические модели и численные методы решения задач в области медицины. Этапы построения математических моделей. Математический аппарат, применяемый в математических медицинских моделях. Примеры математических моделей.

Обзор популярных пакетов компьютерной математики, применяемых для математического моделирования (MathCad, MatLab).

Локальные и глобальные сети. Медицинские ресурсы Интернет. Телемедицинские технологии. Средства поиска информации  $\overline{B}$ сети. Социальные и научные сети. Обработка больших данных. Облачные сервисы.

Классификация систем дистанционного обучения. Общие требования, предъявляемые системам дистанционного обучения.  $\mathbf{K}$ Эффективность дистанционного обучения. Внедрение систем дистанционного обучения в здравоохранении и фармации. Примеры систем дистанционного обучения. Moodle - (модульная объектно-ориентированная динамическая учебная среда) свободная система управления обучением (LMS). Система дистанционного обучения медицинского университета.

Отработка практических навыков по использование учебных и научных информационных ресурсов локальных сетей и глобальной компьютерной сети Internet.

Сетевая безопасность. Организационно-правовые аспекты защиты информации и авторское право. Проблемы защиты личной и профессиональной информации в компьютерных сетях. Преступления в сфере информационных технологий (распространение вредоносных программ, взлом паролей, кража номеров банковских карт и других банковских реквизитов, фишинг. распространение противоправной информации через Интернет, вредоносное вмешательство через компьютерные сети в работу различных систем). Ответственность за совершение противоправных деяний  $\mathbf{B}$ cobepe информационных технологий.

Методы и средства защиты информации от несанкционированного доступа к данным, вредоносных **ВЛИЯНИЯ** программ  $\mathbf{B}$ медицинских информационных системах. Система учетных записей. Правила создания компьютерных паролей. Разграничение доступа пользователей к данным в медицинских информационных системах.

Защита информации средствами технической и криптографической защиты. Электронная подпись.

Электронный медицинский документ.

Отработка практических навыков по владению методами защиты от несанкционированного доступа к данным, влияния вредоносных программ в медицинских информационных системах.

### Специализированное медицинское программное обеспечение 8.

Медицинские информационные системы, используемые в органах и учреждениях, осуществляющих государственный санитарный надзор

Определение понятий «Информационная система» и «Медицинская информационная система». Цели. задачи функции  $\overline{M}$ медицинской информационной системы, используемой  $\, {\bf B}$ учреждениях, органах  $\, {\bf H}$ осуществляющих государственный санитарный надзор. Классификация информационных медицинских систем. Структура медицинской информационной системы.

# Сбор и обработка первичной учетной информации

Основные принципы медицинской статистики. Сбор первичной учетной информации, с последующей централизованной автоматической обработкой, группировкой и подготовкой отчетов.

Отработка практических навыков  $\Pi$ O работе  $\, {\bf B}$ программе автоматизированного рабочего места специалиста.

11

УЧЕБНО-МЕТОДИЧЕСКАЯ КАРТА УЧЕБНОЙ ДИСЦИПЛИНЫ «ИНФОРМАТИКА В МЕДИЦИНЕ» МОДУЛЯ «ИНФОРМАЦИОННЫЕ ТЕХНОЛОГИИ В ЗДРАВООХРАНЕНИИ»

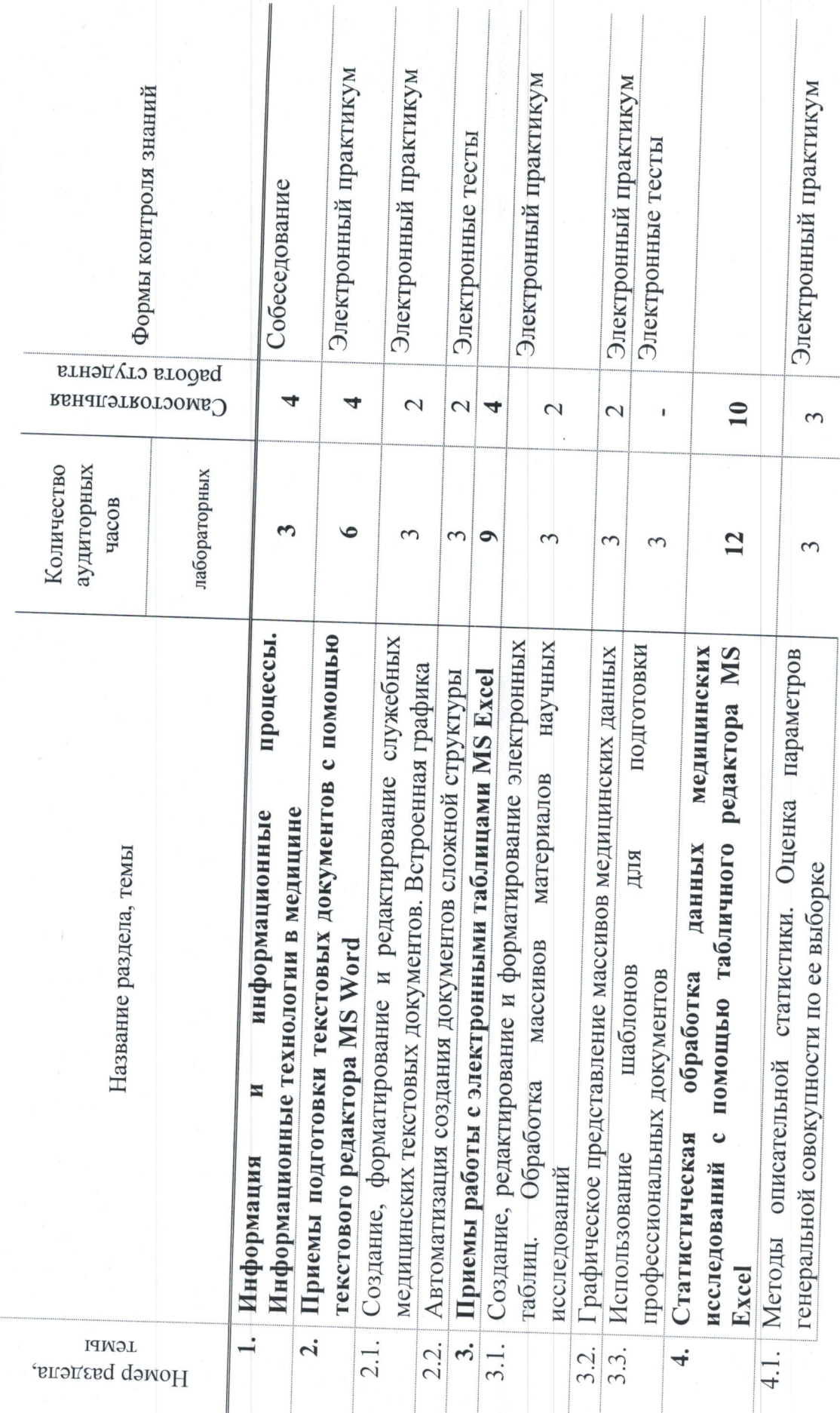

 $12$ 

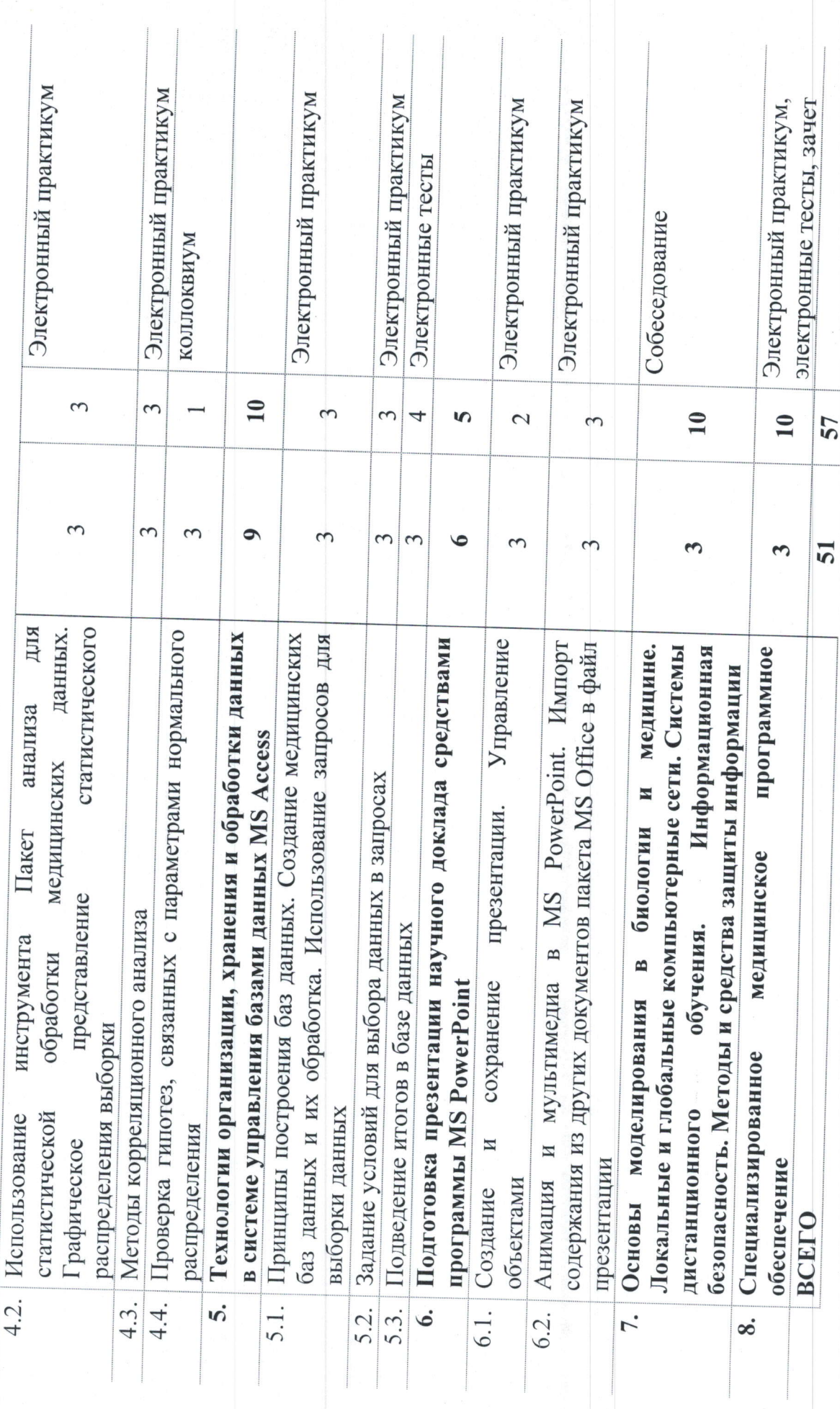

 $\sim$ 

 $13$ 

**Contract Contract Contract Contract** 

 $\overline{\phantom{a}}$ 

# ИНФОРМАЦИОННО-МЕТОДИЧЕСКАЯ ЧАСТЬ

## ЛИТЕРАТУРА

### основная:

1. Медицинская информатика : учебное пособие. / В. А. Таллер [и другие]. – Витебск : ВГМУ, 2019. – 225 с.<br>2. Информатика в медицине : учебно-методическое пособие / В. А.

Таллер [и другие]. – Витебск: ВГМУ, 2018. – 120 с.

## Щополнительная:

3. Информатика, медицинская информатика, статистика : учебник /<br>В. П. Омельченко, А. А. Демидова. - Москва: Гэотар-Медиа, 2021. - 608 с.

4. Омельченко, В. П. Медицинская информатика : учебник. - Москва : Гэотар-Медиа, 2018. - 528 с.

5. Медицинская информатика : учебник / под общей редакцией Т. В. Зарубиной, Б. А. Кобринского. – Москва : Гэотар-Медиа, 2022. – 464 с.<br>6. Шеламова, М. А. Основы статистического анализа медико-

биологических данных с использованием программы MS Excel : методическое пособие / М. А. Шеламова, Н. И. Инсарова, В. Г. Лещенко. -<br>Минск : БГМУ, 2017. - 92 с. 7, ШеЛаМОВО, М. А. СПОСОбы организации и обработки медицинских баз

данных средствами MS Excel : учебно-методическое пособие / М. А. Шеламова, В. А. Жуковская. - Минск: БГМУ, 2015. - 66 с.

# МЕТОДИЧЕСКИЕ РЕКОМЕНДАЦИИ ПО ОРГАНИЗАЦИИ И ВЫПОЛНЕНИЮ САМОСТОЯТЕЛЬНОЙ РАБОТЫ ОБУЧАЮЩИХСЯ ПО УЧЕБНОЙ ДИСЦИПЛИНЕ

\_. ооучающимися на: Время, отведенное на самостоятельную работу, может использоваться

подготовку к лабораторным занятиям;

подготовку к зачету по учебной дисциплине;

проработку тем (вопросов), вынесенных на самостоятельное изучение; решение задач;

выполнение исследовательских и творческих заданий;

подготоВку темаТических докладов, рефератов, презентаций;

выполнение практических заданий;

конспектирование учебной литературы;

составление обзора научной литературы по заданной теме;

составление тематической подборки литературных источников, интернетисточников.

основные формы организации самостоятельной работы :

написание и презентация реферата;

выступление с докладом;

изучение тем и проблем, не выносимых на лабораторные занятия; компьютеризированное тестирование.

Контроль самостоятельной работы может осуществляться в виде:

контрольной работы;

ИТОГОВОГО занятия, коллоквиума  $\mathbf B$ форме письменной работы. тестирования;

обсуждения рефератов;

защиты учебных заданий:

оценки устного ответа на вопрос, сообщения, доклада или решения задачи на практических занятиях;

проверки рефератов, письменных докладов.

# Перечень используемых средств диагностики

Для диагностики компетенций используются следующие формы:

Устная форма:

собеседования:

коллоквиумы.

Письменная форма:

зачет.

## Техническая форма:

электронные тесты;

электронные практикумы.

## Используемые методы обучения

Линейный (традиционный) метод (лекция, практические, лабораторные и семинарские занятия);

активные (интерактивные) методы:

проблемно-ориентированное обучение PBL (Problem-Based Learning).

## ПЕРЕЧЕНЬ ПРАКТИЧЕСКИХ НАВЫКОВ

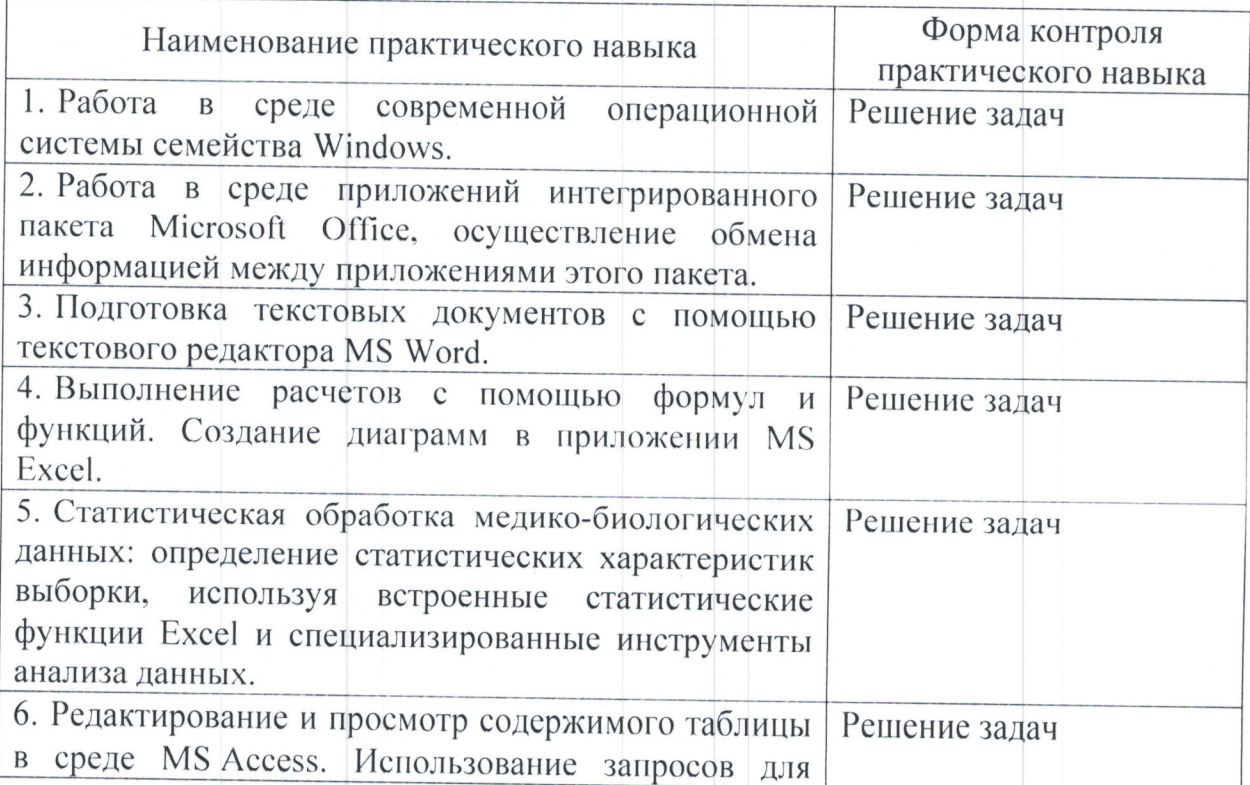

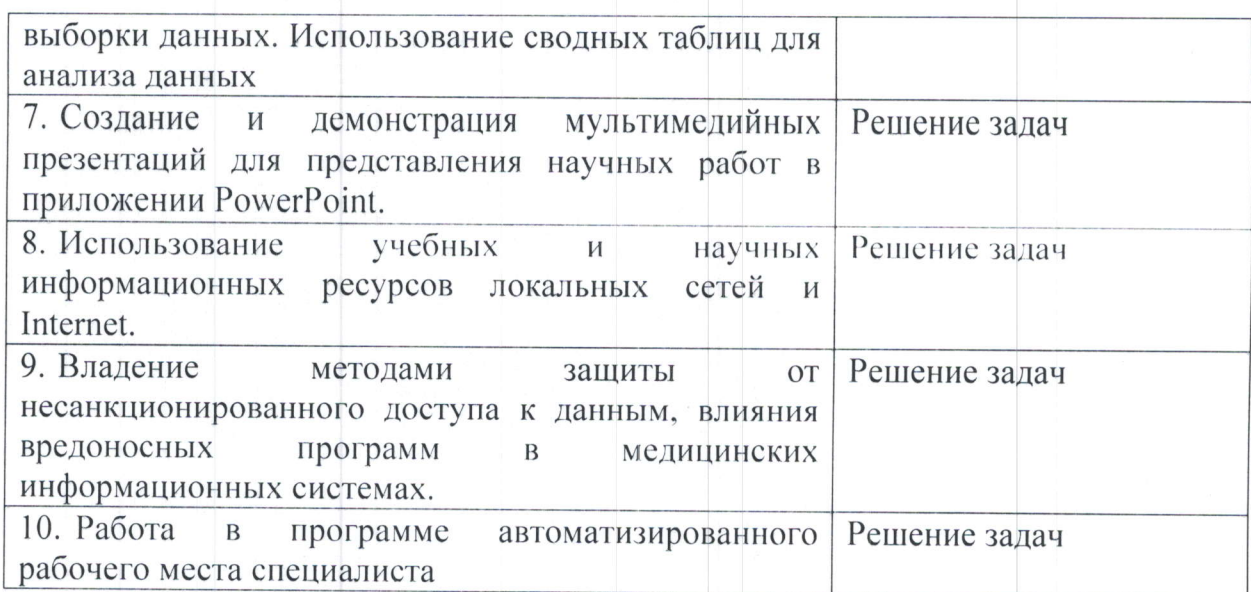

### ПЕРЕЧЕНЬ ЛАБОРАТОРНЫХ ЗАНЯТИЙ

 $1.$ Информация информационные процессы.  $\overline{\mathbf{M}}$ Информационные технологии в медицине.

2. Создание. форматирование  $\mathbf{M}$ редактирование служебных медицинских текстовых документов. Встроенная графика.

Автоматизация создания документов сложной структуры. 3.

Создание, редактирование и форматирование электронных таблиц.  $4<sup>1</sup>$ Обработка массивов материалов научных исследований.

Графическое представление массивов медицинских данных.  $5<sub>1</sub>$ 

6. Использование шаблонов для ПОДГОТОВКИ профессиональных документов.

Методы описательной статистики. Оценка параметров генеральной  $7<sup>1</sup>$ совокупности по ее выборке.

Использование инструмента Пакет анализа для статистической 8. обработки медицинских данных. Графическое представление статистического распределения выборки.

Методы корреляционного анализа. 9.

10. Проверка гипотез, связанных  $\mathbf{C}$ параметрами нормального распределения

11. Принципы построения баз данных. Создание медицинских баз данных и их обработка. Использование запросов для выборки данных.

12. Задание условий для выбора данных в запросах.

13. Подведение итогов в базе данных.

14. Создание и сохранение презентации. Управление объектами.

15. Анимация и мультимедиа в MS PowerPoint. Импорт содержания из других документов пакета MS Office в файл презентации.

16. Основы моделирования в биологии и медицине. Локальные и компьютерные сети. Системы глобальные дистанционного обучения. Информационная безопасность. Методы и средства защиты информации.

17. Специализированное медицинское программное обеспечение.

## СОСТАВИТЕЛИ:

Заведующий кафедрой медицинской и биологической физики учреждения образования «Белорусский государственный медицинский университет». кандидат физикоматематических наук, доцент

Доцент кафедры медицинской  $\mathbf{H}$ биологической физики учреждения образования «Белорусский государственный медицинский университет», кандидат физикоматематических наук, доцент

Старший преподаватель кафедры медицинской и биологической физики учреждения образования «Белорусский государственный медицинский университет»

beler

М.А.Шеламова

В.Г.Лещенко

М.В.Гольцев

Оформление учебной программы  $\mathbf{M}$ соответствует установленным требованиям.

Декан медико-профилактического факультета учреждения образования «Белорусский государственный медицинский университет»  $1411$  2023

Методист отдела научно-методического обеспечения образовательного процесса учреждения образования «Белорусский государственный медицинский университет» 14.11 2023

сопровождающих

документов

С.А.Янкович

А.В.Гиндюк